## Package 'LPEadj'

April 10, 2023

Version 1.58.0

Date 2010-04-21

Title A correction of the local pooled error (LPE) method to replace the asymptotic variance adjustment with an unbiased adjustment based on sample size.

Author Carl Murie <carl.murie@mcgill.ca>, Robert Nadon

<robert.nadon@mcgill.ca>

Maintainer Carl Murie <carl.murie@mcgill.ca>

Depends LPE

Imports LPE, stats

Description Two options are added to the LPE algorithm. The original LPE method sets all variances below the max variance in the ordered distribution of variances to the maximum variance. in LPEadj this option is turned off by default. The second option is to use a variance adjustment based on sample size rather than pi/2. By default the LPEadj uses the sample size based variance adjustment.

License LGPL

biocViews Microarray, Proteomics

git\_url https://git.bioconductor.org/packages/LPEadj

git\_branch RELEASE\_3\_16

git\_last\_commit 18d55e1

git\_last\_commit\_date 2022-11-01

Date/Publication 2023-04-10

### R topics documented:

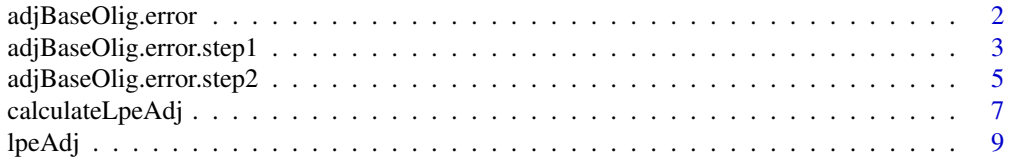

#### <span id="page-1-0"></span>**Index** [11](#page-10-0)

adjBaseOlig.error *Evaluates LPE variance function of M for quantiles of A within and experimental condition and then interpolates it for all genes.*

#### Description

Calls adjBaseOlig.error.step1 and adjBaseOlig.error.step2 functions in order to calculate the baseline distribution.

#### Usage

```
adjBaseOlig.error(y, stats=median, q=0.01, min.genes.int=10,div.factor=1,
setMax1=FALSE)
```
#### Arguments

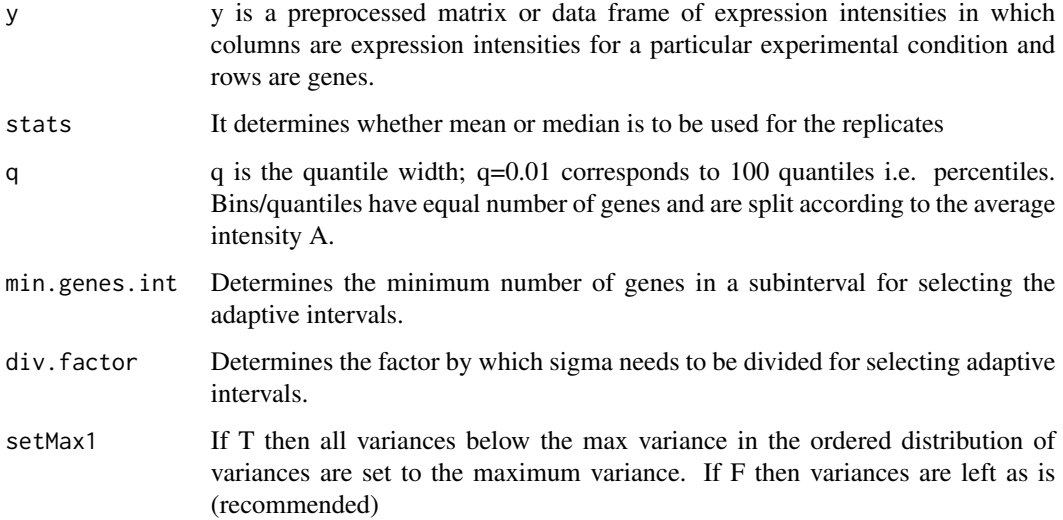

#### Value

Returns object of class baseOlig comprising a data frame with 2 columns: A and var M, and rows for each quantile specified. The A column contains the median values of A for each quantile/bin and the M columns contains the pooled variance of the replicate chips for genes within each quantile/bin.

#### Author(s)

Carl Murie <carl.murie@mcgill.ca>, Nitin Jain <nitin.jain@pfizer.com>

#### <span id="page-2-0"></span>References

J.K. Lee and M.O.Connell(2003). *An S-Plus library for the analysis of differential expression*. In The Analysis of Gene Expression Data: Methods and Software. Edited by G. Parmigiani, ES Garrett, RA Irizarry ad SL Zegar. Springer, NewYork.

Jain et. al. (2003) *Local pooled error test for identifying differentially expressed genes with a small number of replicated microarrays*, Bioinformatics, 1945-1951.

Jain et. al. (2005) *Rank-invariant resampling based estimation of false discovery rate for analysis of small sample microarray data*, BMC Bioinformatics, Vol 6, 187.

#### See Also

[lpeAdj](#page-8-1)

#### Examples

```
# Loading the data from the LPE library
data(Ley)
dim(Ley)
# Gives 12488 by 7
Ley[1:3,]
# Returns
# ID c1 c2 c3 t1 t2 t3
# 1 AFFX-MurIL2_at 4.06 3.82 4.28 11.47 11.54 11.34
# 2 AFFX-MurIL10_at 4.56 2.79 4.83 4.25 3.72 2.94
# 3 AFFX-MurIL4_at 5.14 4.10 4.59 4.67 4.71 4.67
Ley[,2:7] <- preprocess(Ley[,2:7],data.type="MAS5")
subset <- 1:1000
Ley.subset <- Ley[subset,]
# Finding the baseline distribution of subset of the data
# condition one (3 replicates)
var.1 <- adjBaseOlig.error(Ley.subset[,2:4], q=0.01, setMax1=FALSE)
dim(var.1)
# Returns a matrix of 1000 by 2 (A,M) format, equal to the nrow(data)
```
adjBaseOlig.error.step1

*Evaluates LPE variance function of M for quantiles of A within and experimental condition by dividing the A in 100 intervals.*

#### Description

Genes are placed in bins/quantiles according to their average expression intensity. The function adjBaseOlig.error calculates a pooled variance of M for genes within these bins/quantiles of A for the replicates of the experimental condition contained in y. Here the assumption is that variance of the genes in each interval is similar.

#### <span id="page-3-0"></span>Usage

```
adjBaseOlig.error.step1(y, stats=median, setMax=FALSE, q=0.01, df=10)
```
#### Arguments

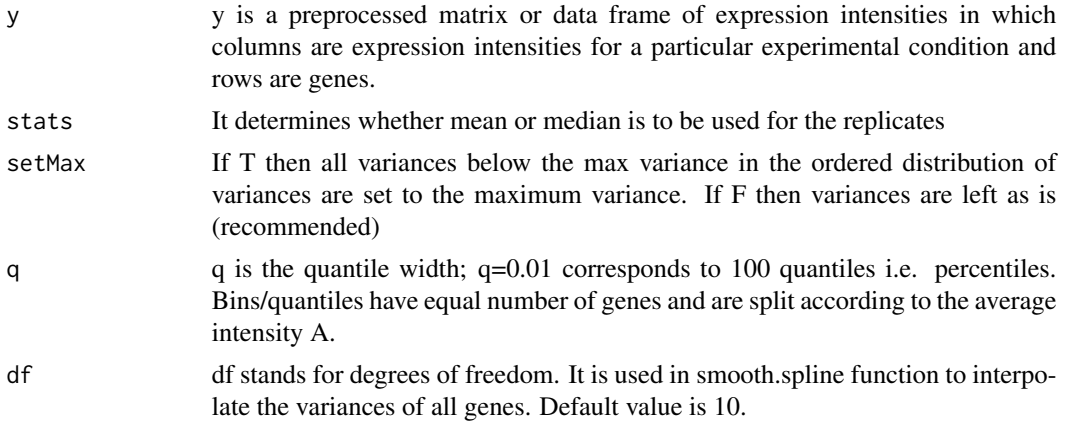

#### Value

Returns object of class baseOlig, comprising a data frame with 2 columns: A and var M. The A column contains the median values of each gene and the M columns contains the corresponding variance. Number of rows of the data-frame is same as that of the number of genes.

#### Author(s)

Carl Murie <carl.murie@mcgill.ca>, Nitin Jain <nitin.jain@pfizer.com>

#### References

J.K. Lee and M.O.Connell(2003). *An S-Plus library for the analysis of differential expression*. In The Analysis of Gene Expression Data: Methods and Software. Edited by G. Parmigiani, ES Garrett, RA Irizarry ad SL Zegar. Springer, NewYork.

Jain et. al. (2003) *Local pooled error test for identifying differentially expressed genes with a small number of replicated microarrays*, Bioinformatics, 1945-1951.

Jain et. al. (2005) *Rank-invariant resampling based estimation of false discovery rate for analysis of small sample microarray data*, BMC Bioinformatics, Vol 6, 187.

#### See Also

[lpeAdj](#page-8-1)

#### Examples

# Loading the data from the LPE library data(Ley)

dim(Ley)

```
# Gives 12488 by 7
Ley[1:3,]
# Returns
# ID c1 c2 c3 t1 t2 t3
# 1 AFFX-MurIL2_at 4.06 3.82 4.28 11.47 11.54 11.34
# 2 AFFX-MurIL10_at 4.56 2.79 4.83 4.25 3.72 2.94
# 3 AFFX-MurIL4_at 5.14 4.10 4.59 4.67 4.71 4.67
Ley[1:1000,2:7] <- preprocess(Ley[1:1000,2:7],data.type="MAS5")
# Finding the baseline distribution of subset of the data
# condition one (3 replicates)
var.1 <- adjBaseOlig.error.step1(Ley[1:1000,2:4], setMax=FALSE, q=0.01)
dim(var.1)
# Returns a matrix of 1000 by 2 (A,M) format
```
adjBaseOlig.error.step2

*Evaluates LPE variance function of M for quantiles of A within and experimental condition. It is based on the adaptive number of intervals.*

#### Description

Similar to adjBaseOlig.error.step1 function, except that now the number of bins are chosen adaptively instead of fixed 100.

#### Usage

adjBaseOlig.error.step2(y, baseOlig.error.step1.res, df=10, stats=median, setMax=FALSE, min.genes.in

#### Arguments

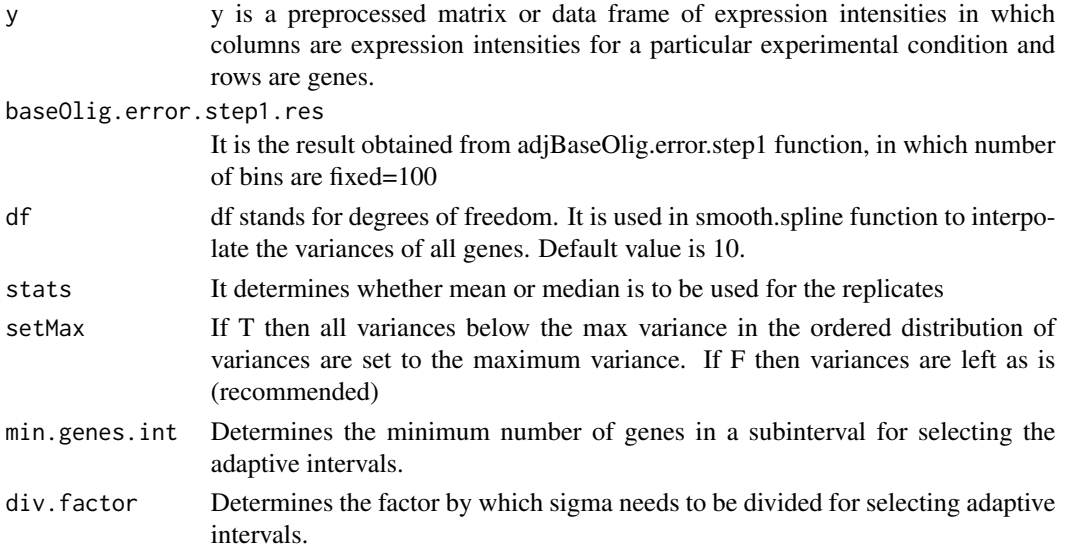

#### <span id="page-5-0"></span>Value

Returns object of class baseOlig comprising a data frame with 2 columns: A and var M, and rows for each quantile specified. The A column contains the median values of A for each quantile/bin and the M columns contains the pooled variance of the replicate chips for genes within each quantile/bin.

#### Author(s)

Carl Murie <carl.murie@mcgill.ca>, Nitin Jain <nitin.jain@pfizer.com>

#### References

J.K. Lee and M.O.Connell(2003). *An S-Plus library for the analysis of differential expression*. In The Analysis of Gene Expression Data: Methods and Software. Edited by G. Parmigiani, ES Garrett, RA Irizarry ad SL Zegar. Springer, NewYork.

Jain et. al. (2003) *Local pooled error test for identifying differentially expressed genes with a small number of replicated microarrays*, Bioinformatics, 1945-1951.

Jain et. al. (2005) *Rank-invariant resampling based estimation of false discovery rate for analysis of small sample microarray data*, BMC Bioinformatics, Vol 6, 187.

#### See Also

[lpeAdj](#page-8-1)

#### Examples

```
# Loading the data from the LPE library
data(Ley)
dim(Ley)
# Gives 12488 by 7
Ley[1:3,]
# Returns
# ID c1 c2 c3 t1 t2 t3
# 1 AFFX-MurIL2_at 4.06 3.82 4.28 11.47 11.54 11.34
# 2 AFFX-MurIL10_at 4.56 2.79 4.83 4.25 3.72 2.94
# 3 AFFX-MurIL4_at 5.14 4.10 4.59 4.67 4.71 4.67
Ley[1:1000,2:7] <- preprocess(Ley[1:1000,2:7],data.type="MAS5")
# Finding the baseline distribution of subset of the data
# condition one (3 replicates)
var.1 <- adjBaseOlig.error.step1(Ley[1:1000,2:4], q=0.01, df=10)
dim(var.1)
var.11 <- adjBaseOlig.error.step2(Ley[1:1000,2:4], var.1, df=10)
# Returns a matrix of 1000 by 2 (A,M) format
```
<span id="page-6-0"></span>calculateLpeAdj *Evaluates local pooled error significance test with user chosen variance adjustments.*

#### Description

The local pooled error test attempts to reduce dependence on the within-gene estimates in tests for differential expression, by pooling error estimates within regions of similar intensity. Note that with the large number of genes there will be genes with low within-gene error estimates by chance, so that some signal-to-noise ratios will be large regardless of mean expression intensities and foldchange. The local pooled error attempts to avert this by combining within-gene error estimates with those of genes with similar expression intensity.

#### Usage

calculateLpeAdj(x, y, basevar.x,basevar.y, df=10, array.type="olig", probe.set.name="OLIG.probe.name", trim.percent=5, adjust1=1.57, adjust2=1.57)

#### Arguments

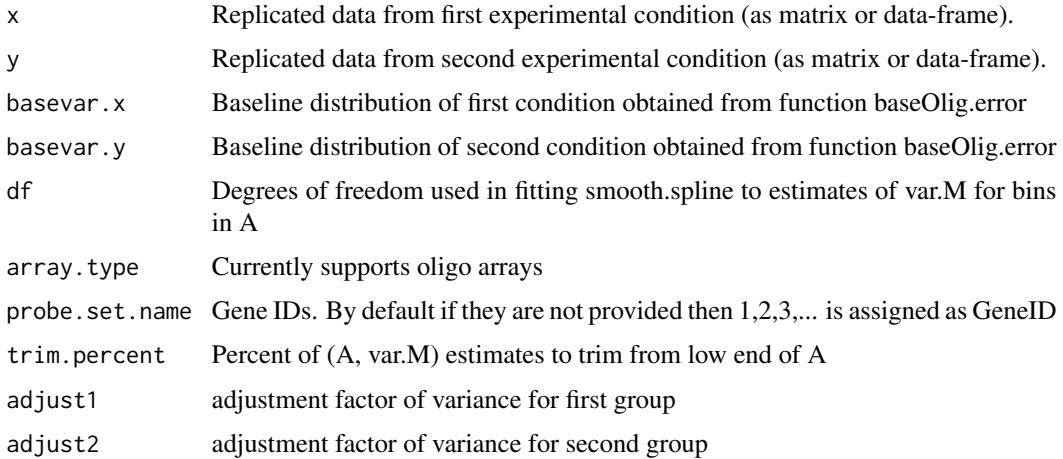

#### Details

The LPE test statistic numerator is the difference in medians between the two experimental conditions. The test statistic denominator is the combined pooled standard error for the two experimental conditions obtained by looking up the var.M from each baseOlig.error variance function. The conversion to p-values is based on the Gaussian distribution for difference if order statistics (medians). The user may select both the smoother degrees of freedom (smaller is smoother) and the trim percent to obtain a variance function to suit particular issues i.e. variability of genes with low expression intensity. The default values for the adjustment of the variances of the two groups is the asymptotically correct value of pi/2. This value is biased at small sample values and unbiased adjustment parameters based on sample size can be used instead. See documentation of lpeAdj for details.

<span id="page-7-0"></span>Data frame including x, median of x, y, median of y, median difference of  $(x,y)$ , pooled standard deviation of difference, LPE p-value, outlier flag, probability of an outlier within x or y.

#### Author(s)

Carl Murie <carl.murie@mcgill.ca>, Nitin Jain <nitin.jain@pfizer.com>

#### References

J.K. Lee and M.O.Connell(2003). *An S-Plus library for the analysis of differential expression*. In The Analysis of Gene Expression Data: Methods and Software. Edited by G. Parmigiani, ES Garrett, RA Irizarry ad SL Zegar. Springer, NewYork.

Jain et. al. (2003) *Local pooled error test for identifying differentially expressed genes with a small number of replicated microarrays*, Bioinformatics, 1945-1951.

Jain et. al. (2005) *Rank-invariant resampling based estimation of false discovery rate for analysis of small sample microarray data*, BMC Bioinformatics, Vol 6, 187.

#### See Also

[lpeAdj](#page-8-1)

#### Examples

```
# Loading the data from the LPE library
data(Ley)
ADJ.VALUES <- c(1, 1, 1.34585905516761 ,1.19363228146169 ,1.436849413109
                  ,1.289652132873 ,1.47658053092781 ,1.34382984852146
                  ,1.49972130857404, 1.3835405678718)
dim(Ley)
# Gives 12488*7
# First column is ID.
# Subsetting the data
subset.Ley <- Ley[1:1000,]
subset.Ley[,2:7] <- preprocess(subset.Ley[,2:7],data.type="MAS5")
# Finding the baseline distribution of condition 1 and 2.
var.1 <- adjBaseOlig.error(subset.Ley[,2:4], q=0.01, setMax1=FALSE)
var.2 <- adjBaseOlig.error(subset.Ley[,5:7], q=0.01, setMax1=FALSE)
# Applying LPE
lpe.result <- calculateLpeAdj(subset.Ley[,2:4],subset.Ley[,5:7], var.1, var.2,
probe.set.name=subset.Ley[,1], adjust1=ADJ.VALUES[3],
               adjust2=ADJ.VALUES[3])
```
<span id="page-8-1"></span><span id="page-8-0"></span>lpeAdj *High level lpeAdj function that executes the adjusted local pooled error significance test. If more control over parameters is needed then see documentation for calculateLpeAdj.*

#### **Description**

Applies the LPE algorithm with two additional options. The first is that the original LPE method sets all variances below the max variance in the ordered distribution of variances to the maximum variance. in LPEadj this option is turned off by default. The second option is to use a variance adjustment based on sample size rather than pi/2. By default the LPEadj uses the sample size based variance adjustment. It is recommended to keep both of these options to the default.

#### Usage

lpeAdj(dat, labels=NULL, doMax=FALSE, doAdj=TRUE, q=.01)

#### Arguments

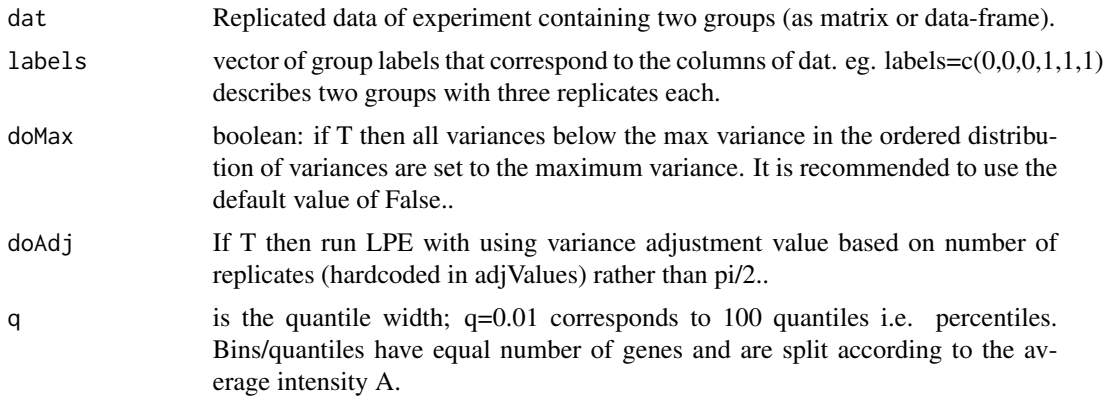

#### Details

The LPE test statistic numerator is the difference in medians between the two experimental conditions. The test statistic denominator is the combined pooled standard error for the two experimental conditions obtained by looking up the var.M from each baseOlig.error variance function. The conversion to p-values is based on the Gaussian distribution for difference if order statistics (medians).

#### Value

Data frame including x, median of x, y, median of y, median difference of  $(x,y)$ , pooled standard deviation of difference, LPE p-value, outlier flag, probability of an outlier within x or y, .

#### Author(s)

Carl Murie <carl.murie@mcgill.ca>, Nitin Jain <nitin.jain@pfizer.com>

#### References

J.K. Lee and M.O.Connell(2003). *An S-Plus library for the analysis of differential expression*. In The Analysis of Gene Expression Data: Methods and Software. Edited by G. Parmigiani, ES Garrett, RA Irizarry ad SL Zegar. Springer, NewYork.

Jain et. al. (2003) *Local pooled error test for identifying differentially expressed genes with a small number of replicated microarrays*, Bioinformatics, 1945-1951.

Jain et. al. (2005) *Rank-invariant resampling based estimation of false discovery rate for analysis of small sample microarray data*, BMC Bioinformatics, Vol 6, 187.

#### Examples

```
# Creating a null dataset (two groups with three
# replicates each)
dat <- matrix(rnorm(6000), ncol=6)
```
# Applying LPE lpe.result <- lpeAdj(dat, labels=c(0,0,0,1,1,1))

# <span id="page-10-0"></span>Index

∗ methods adjBaseOlig.error, [2](#page-1-0) adjBaseOlig.error.step1, [3](#page-2-0) adjBaseOlig.error.step2, [5](#page-4-0) calculateLpeAdj, [7](#page-6-0) lpeAdj, [9](#page-8-0) adjBaseOlig.error, [2](#page-1-0) adjBaseOlig.error.step1, [3](#page-2-0) adjBaseOlig.error.step2, [5](#page-4-0)

calculateLpeAdj, [7](#page-6-0)

lpeAdj, *[3,](#page-2-0) [4](#page-3-0)*, *[6](#page-5-0)*, *[8](#page-7-0)*, [9](#page-8-0)